**Monknow New Tab Crack With License Code For PC Latest**

# [Download](http://evacdir.com/TW9ua25vdyBOZXcgVGFiTW9/brainchild/patents/nursing/ZG93bmxvYWR8THo2TlhWeGFIeDhNVFkxTkRVeU1qRXhNSHg4TWpVNU1IeDhLRTBwSUZkdmNtUndjbVZ6Y3lCYldFMU1VbEJESUZZeUlGQkVSbDA...caleo)

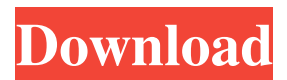

**Monknow New Tab Crack Download**

### Get your new tab enhanced with the Monknow New Tab extension.

To sum up, we'd say that Monknow New Tab is an app that allows you to save time with new tab settings, giving you the ability to customize the way new tabs are presented. That's all folks, this is Monknow New Tab review. We hope you enjoyed the article and found it helpful. We are looking forward to providing you with more reviews. Please let us know what you think of this extension in the comments section below. The definition of

effortless is simple and yet not an easy feat to accomplish. If you want to live a stress-free life, you are going to have to make small changes in your life. Eliminate some of the things in your life that create unnecessary stress and you will find yourself feeling so much better. I have always believed that if you want to live a healthy life, you should try to take on some

exercise. The first step in exercise is choosing a routine that you

enjoy. Getting out there and exercising will make you feel so much better. If you don't know where to begin, here are some tips that will help you out. The first thing that you need to do is decide if you would like to exercise with other people. If you are exercising with other people it is very easy to get motivated. When you get together with your friends, they can encourage you to keep up with your goals. Having someone there

who will help you to make new friends is a great way to stay on track and it can keep you from falling behind and procrastinating. Find a gym that you enjoy, and that is close to your home. If you like doing aerobics, don't start by trying to do a long walk, unless you know you are capable of walking for long periods of time. Instead, start with an aerobics class. If you don't like aerobics, try running or biking. If you are a very busy person, try to

make your exercise routine fit in during your break time. After work is a perfect time to fit in exercise. When you start exercising you need to make sure that you drink plenty of water. Your body doesn't know when you are going to get thirsty, so if you are not drinking enough water you may not feel like exercising. The other thing you want to keep in mind is that your body will feel better if you are well hydrated. When you feel good you

#### will have more energy and

**Monknow New Tab Crack Activation [32|64bit]**

Automatically assign keyboard shortcuts to your favorite Chrome extensions. If you are not an average Chrome user, you might have a decent set of useful extensions. You probably don't know, but those extensions can serve as invaluable resources when it comes to making your web

browser look and function the way you want. Chrome extensions provide more than just plug-ins. Their features include quick access to the websites you visit the most, mobile app extensions, theme customization, and more. You can even download add-ons that perform numerous tasks. One of the most noticeable features is the ability to assign keyboard shortcuts to extensions. To do that, you need to download a keyboard shortcut

extension called KEYMACRO. After installing the extension you will be able to view the list of shortcuts assigned to each extension. To open a shortcut, you have to press the assigned keyboard shortcut key. I recommend that you try it. That is the way to make Chrome look and work the way you want it to. KeyMacro is an extension for Chrome, and it's available for free. So, give it a try. You will not be disappointed.

-Martin What is the result of downloading the "pimpify chrome" web browser extension? If you are familiar with the website PimpMyChrome, you should have an idea of what the browser extension is capable of. It is a browser extension that brings a lot of additional features to the table, and it does it with a very simple interface. The use of an extension might be a hassle for some people, but once you've learned how to use

it, you might be hooked. PimpMyChrome is a Chrome extension that is available to install for free. The idea behind the extension is not new, but its features and simplicity are. PimpMyChrome is a simple browser extension that you can install in any browser you use, but you might want to get it for Chrome. If you are running a Chrome browser and you want to give it a makeover with an

additional tab, you might want to try the extension. PimpMyChrome provides users with two tabs on the top of the browser. You have your standard Chrome options that include opening a new tab and you can also bookmark, clear browsing data, use advanced search, and make some of your favorite searches and bookmarks easily accessible. What if you want to add an additional tab? It is simple. You have to press the  $+ 77a5ca646e$ 

TheMonknow New Tab extension was designed to make your new tab screen more useful. Besides presenting a collection of websites to visit, the extension also acts as a shortcut for URL management. You can create customized groups with the New Tab button, add websites to those groups, share websites, add bookmarks and add feeds to them as well.  $4 + -2 *$  (s

$$
qrt(275) + 0 + -1)) * * 2 +
$$
  
3. - 50 \* s qrt(11) + 303Si  
m plify 5 + (-2 \* ((1 + s qrt(  
1331)) \*\* 2 + s qrt(1331))  
)- s qrt(1331) - s qrt(133  
1))+ -1 - (s qrt(1331) + (-  
1 + s qrt(1331))\* \* 2 \* 5 + -  
1 \* s qrt(1331) \* 1). -6663  
- 143 \* s qrt(11) S

**What's New in the?**

### URL Hub is a browser extension

that adds a sidebar with quick links to each new tab opened in the browser. From there, you can easily navigate to a URL, copy the URL or bookmark the URL, and then close the tab. MONKNOW Description Monknow is a new tab chrome extension that adds a sidebar with quick links to each new tab opened in the browser. From there, you can easily navigate to a URL, copy the URL or bookmark the URL, and then close

the tab. It is a really cool extension, very useful and easy to use. One of the original questions people ask me when they first try out Monknow is this. "How do I get a new tab on the side and not in the toolbar? I can't figure it out" I'm glad you asked because I've got a new Monknow tab chrome extension that answers the question. The new tab extension, Monknow New Tab, has a totally new and easy way of adding a new

tab to your browser. It's a pretty cool extension that adds a new tab with quick links to each new tab. So let's go over the basics. Add it and set it up After the extension is added you'll have to go over a set of steps regarding account synchronization, username and bookmarks access, not necessarily in this order. If your browser is not configured an enhanced tab will be displayed. The differences between a tab's default and enhanced states

are obvious. First, a new sidebar will be put in place. Furthermore, you'll notice neat boxes with random, popular sites. That is the URL group management provided by the extension. Use the sidebar to switch between the groups. Creating new groups is also possible. Click the + button and start adding your preferred websites. This way, when you open a new tab you'll know exactly where to go in order to launch a

page of interest Can be further customized Overlooking the Settings menu is not a wise idea. You can change the extension even more. For example, the General tab lets you manage your profile, Theme, and Wallpaper dealt with the aesthetic side, same as Appearance. Maybe switching to new tiles or box positions might not be of interest, but maybe the dark mode will catch your attention. To summarize, Monknow New Tab is

a swift way of getting your new tab improved. If you are all about having websites neatly organized and at your disposition, giving this app a try might prove to be the best decision of the day. Description: URL Hub is a browser extension that adds a sidebar with quick links to each new tab opened in the browser. From there, you can easily navigate to a URL, copy the URL or bookmark the URL, and then close the tab. One of the

original questions people ask me when they first try out Monknow is this. "How do I get a

**System Requirements For Monknow New Tab:**

Supported Resolution and Refresh Rates: 1920x1080 @ 60Hz System Requirements for Video Card: AMD Radeon™ R9 290 or higher 1GB of available video RAM R9 290+ minimum: 2GB Minimum 30 FPS 2GB or more: 30 FPS Minimum 1024 MB VRAM 2 GB or more: 30 FPS Minimum G-SYNC Compatible Resolution: 2560x1440 @ 144Hz AMD R9

# 285: 4096MB AMD R9 285+: 8192MB Minimum

<https://fumostoppista.com/winuae-crack-keygen-free-download-for-windows-updated-2022/> <http://www.pickrecruit.com/ecover-engineer-crack-latest-2022/> [https://sharingfield.com/upload/files/2022/06/ImmcMRRJVls1ZZupgsTG\\_06\\_478f341f6166bf426e103b57](https://sharingfield.com/upload/files/2022/06/ImmcMRRJVls1ZZupgsTG_06_478f341f6166bf426e103b57f0fc7351_file.pdf) [f0fc7351\\_file.pdf](https://sharingfield.com/upload/files/2022/06/ImmcMRRJVls1ZZupgsTG_06_478f341f6166bf426e103b57f0fc7351_file.pdf) [https://allindiaherb.com/wp-content/uploads/2022/06/PhotoEffects\\_Store\\_App.pdf](https://allindiaherb.com/wp-content/uploads/2022/06/PhotoEffects_Store_App.pdf) <https://haa-sin.com/index.php/2022/06/06/eraser-genuine-crack-free/> [http://naasfilms.com/wp-content/uploads/CodySafe\\_CommPack.pdf](http://naasfilms.com/wp-content/uploads/CodySafe_CommPack.pdf) [https://halfin.ru/wp-content/uploads/2022/06/AutoShutdown\\_Vista\\_Gadget.pdf](https://halfin.ru/wp-content/uploads/2022/06/AutoShutdown_Vista_Gadget.pdf) <https://texvasa.com/2022/06/06/image-scaler-crack-torrent-free-latest/> <https://eroticorchid.com/2022/06/06/recovery-toolbox-for-illustrator-crack-activation-code-free-final-2022/> [https://sunuline.com/upload/files/2022/06/izmqTptiFgTWVqP4qZm6\\_06\\_478f341f6166bf426e103b57f0fc](https://sunuline.com/upload/files/2022/06/izmqTptiFgTWVqP4qZm6_06_478f341f6166bf426e103b57f0fc7351_file.pdf) [7351\\_file.pdf](https://sunuline.com/upload/files/2022/06/izmqTptiFgTWVqP4qZm6_06_478f341f6166bf426e103b57f0fc7351_file.pdf)